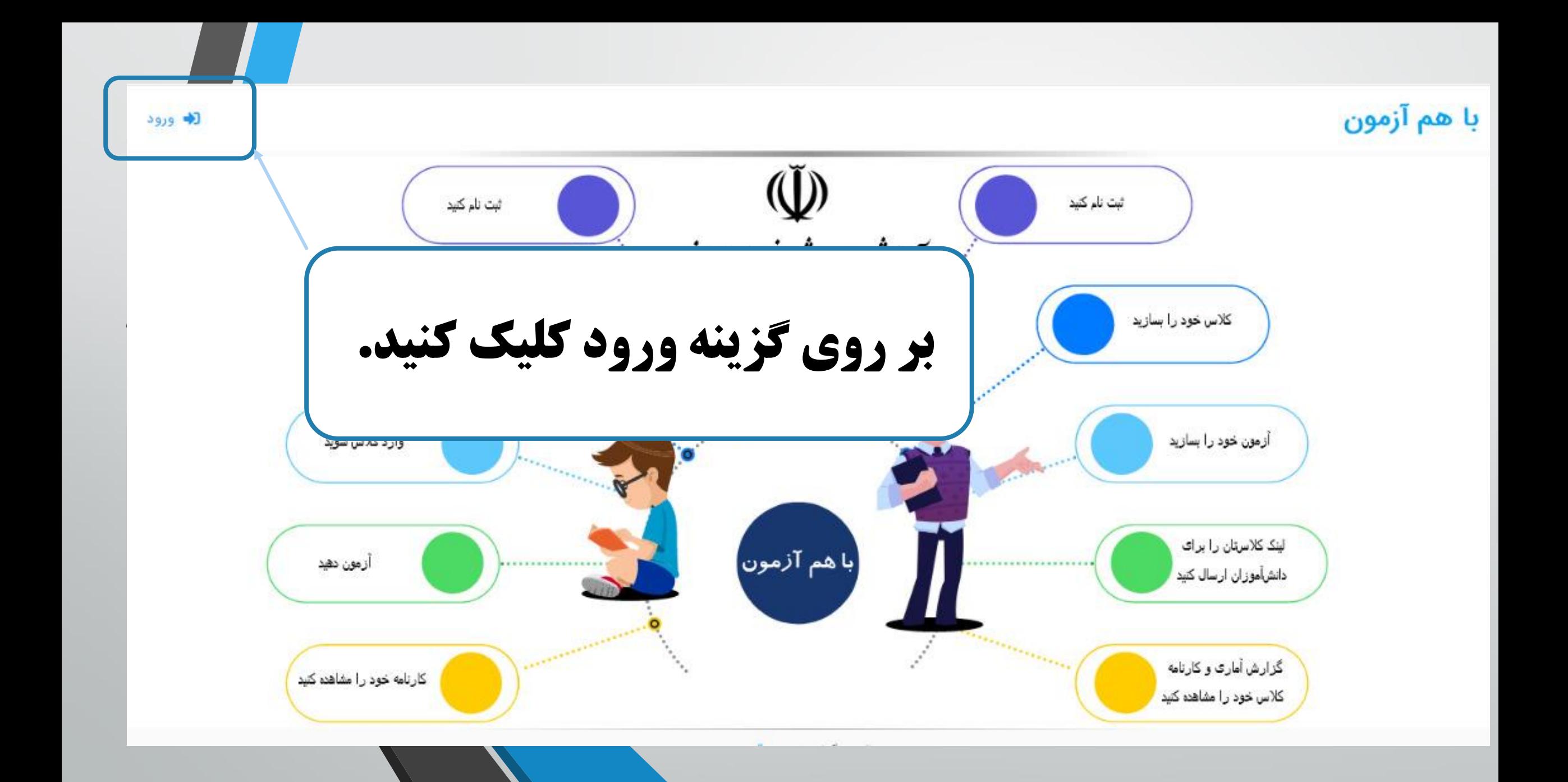

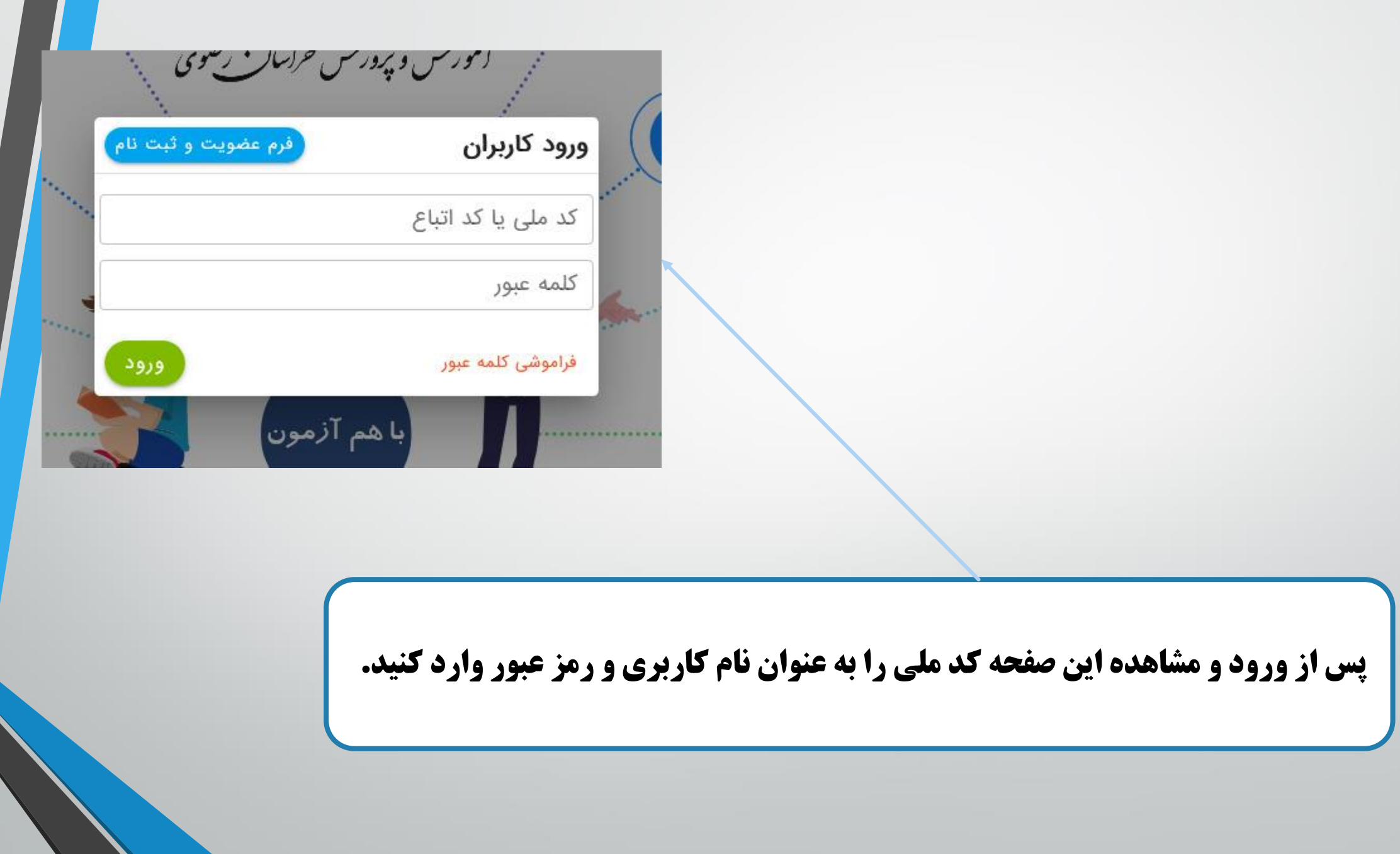

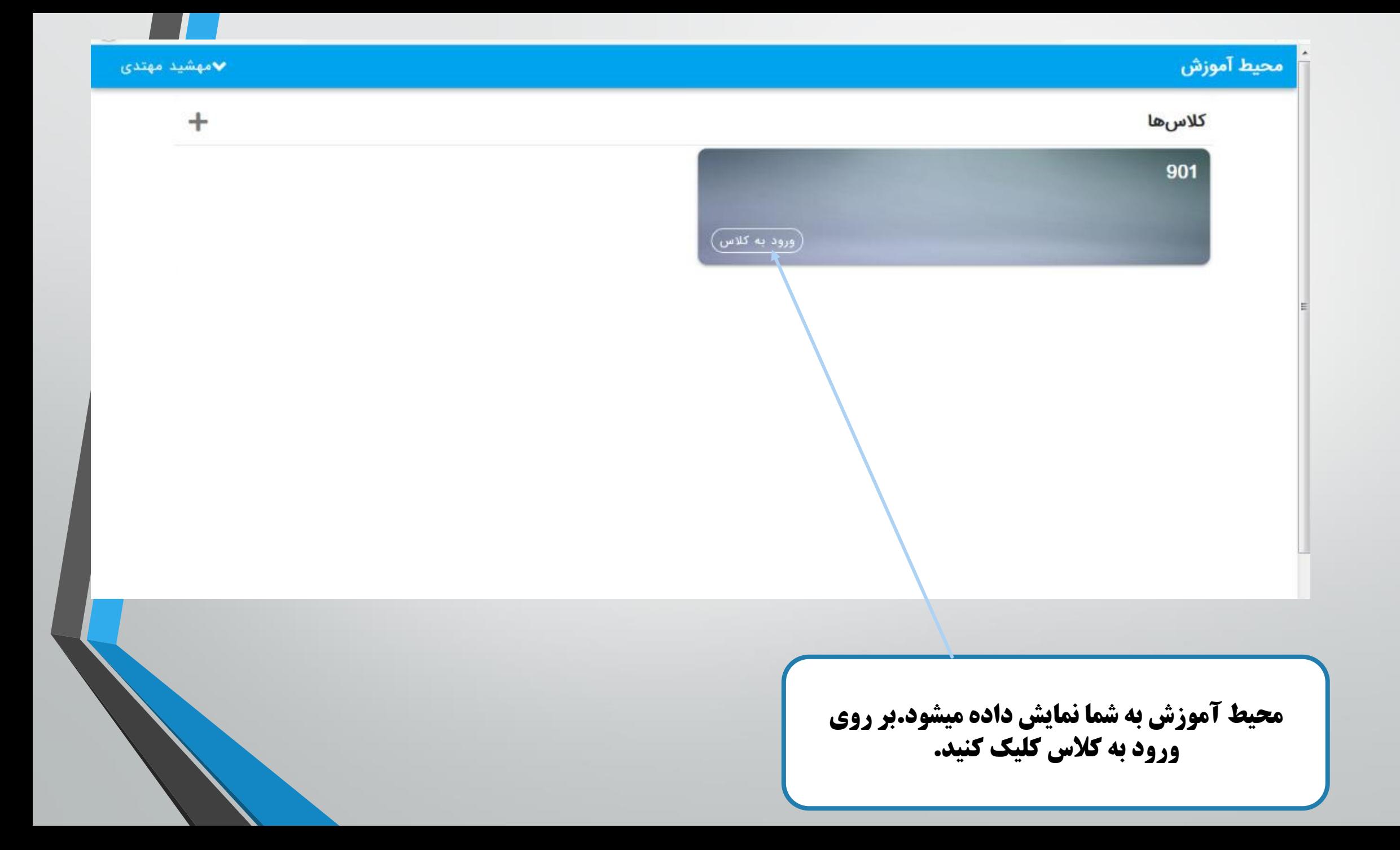

ā

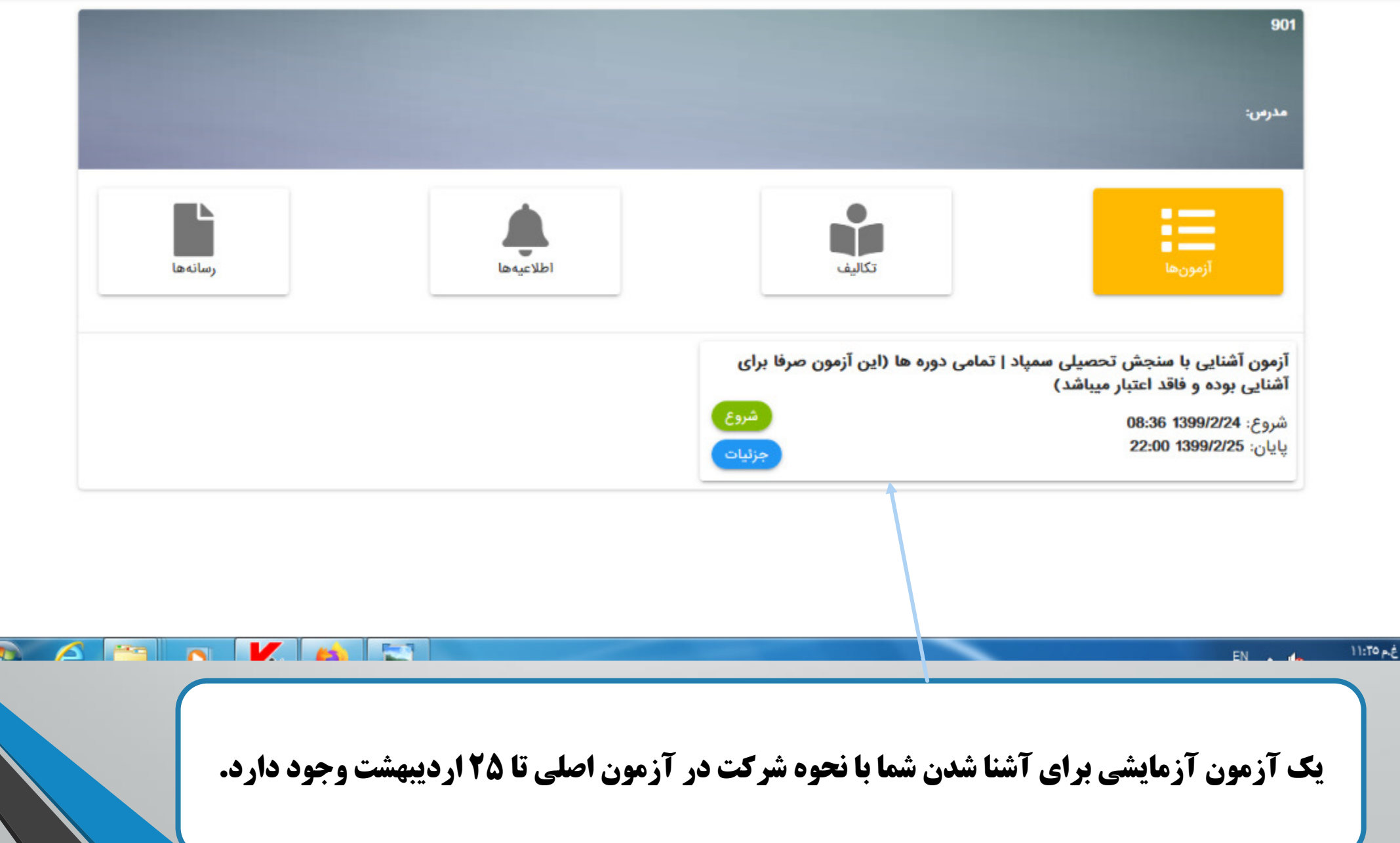